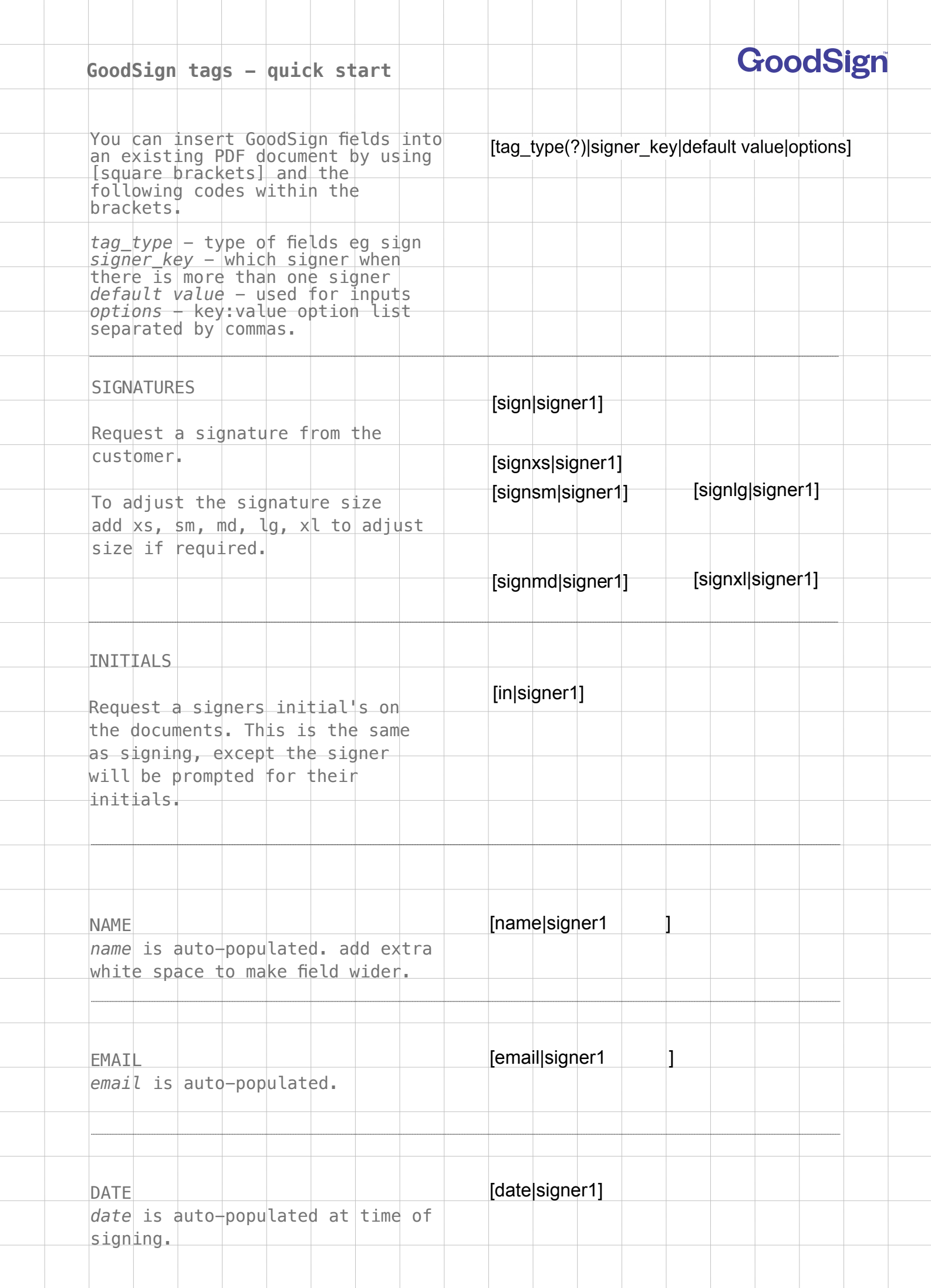

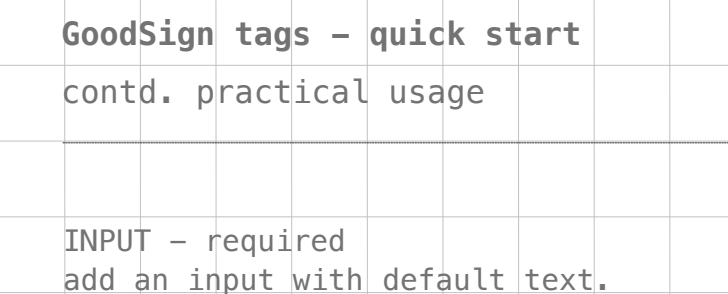

[input|signer1|your default text]

[input?|signer1|I can have text or be left blank]

GoodSign

signer must enter some text

INPUT - optional, add a ? mark signer is not required to add any content

[c|signer1|√] [c|signer1|x] [c|signer1 ] [c\*|signer1]  $CHECKBOX - optional, can set$ state as empty or checked. Use  $\sqrt{ }$  or "x" to set it checked

Signer must check box

Option  $A - [c1]$ signer1|x] **Pick One Option Below** Option  $B - |$  [c1|signer|1] Option C – [c1|signer1]  $CHECKB0X - Grouping$ Create a group of checkboxes where only 1 checkbox can be active. Format is:

[c(group id number)|signer|checked]

Option A – [c2|signer1|x] Option  $B - [c2]$ signer1] For each group, you must use a different group id. Group ID's must be a number. eg c1, c2, c3 … c99

second group has id "2"

**Pick Another Option Below**

READ - Adding a link for reading

If you require a signer to read a page on the internet, eg a health and safety policy. Use a "read" tag which contains the link to the document you want read.

The document cannot be completed until the signer has clicked all the read links.

The link is converted into a button  $-$  if you want to change the default button text for each link, use the last argument (4) to set the default button text

Please Read Google

[read|signer1|https://www.google.com/]

[read|signer1|https://www.google.com/| Read Google ]

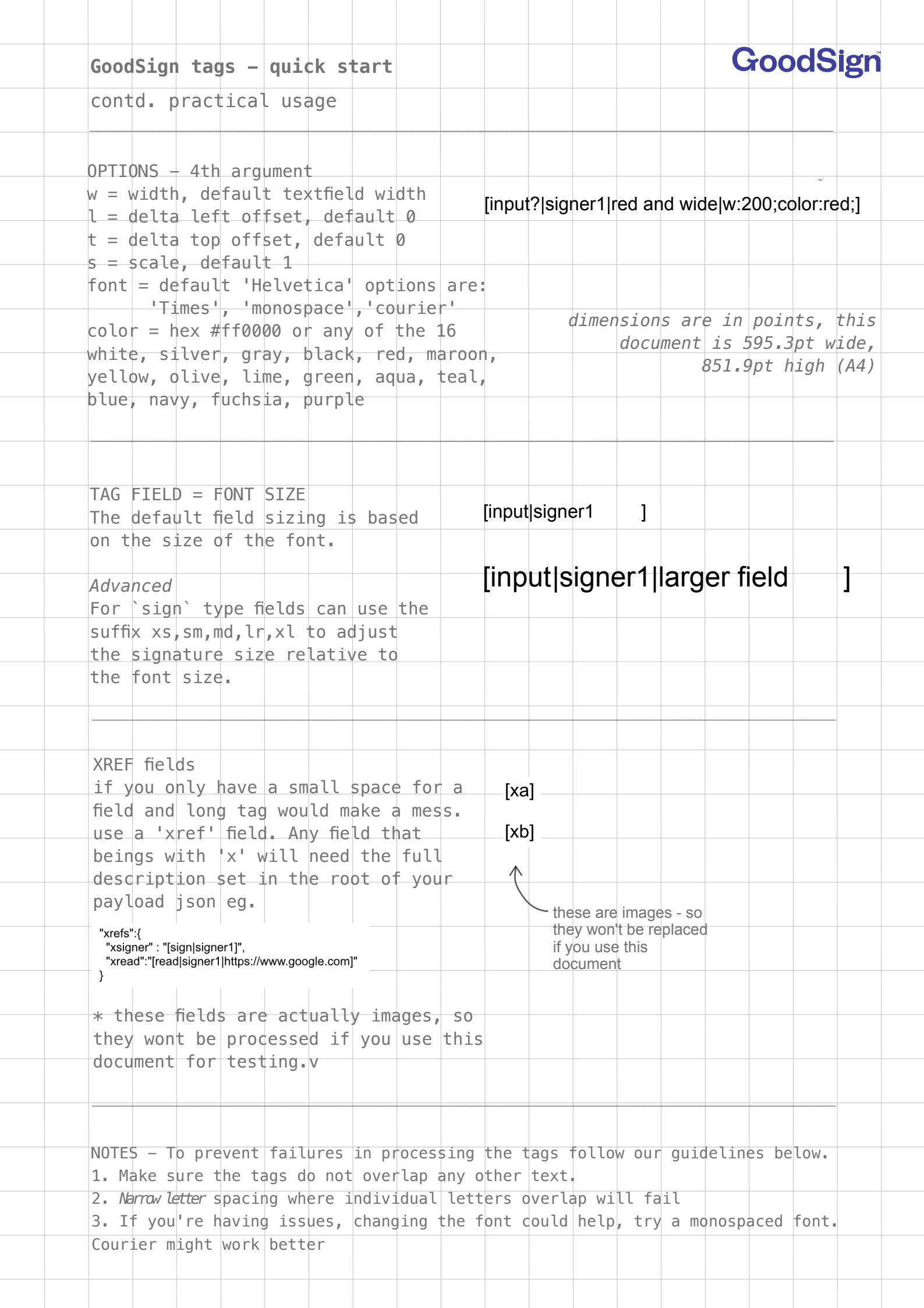

 $\mathbb{R}^2$